# **UCLA STAT 251**

Statistical Methods for the Life and Health Sciences

# •Instructor: Ivo Dinov,

Asst. Prof. In Statistics and Neurology

University of California, Los Angeles, Winter 2002 http://www.stat.ucla.edu/~dinov/

STAT 251 UCLA Iva Dinov

Slide

# Continuous Random Variables

- The Normal Distribution
- Sums and differences of random quantities

STAT 251 UCLA Iva Dinav

Slide 2

Dietary intake of carbohydrate (mg/day) for 5929 people from a variety of work environments. Standardized histogram plot is unimodal but skewed to the right (high values). Vertical scale is (relative freq.)/(interval width) = f/mn. The proportion of the data in [a : b] is the area under the standardized histogram on the range [a: b].

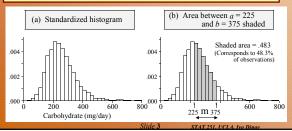

Superposition of a smooth curve (density function) on the standardized histogram (left panel). Area under the density curve on [a: b] = [225: 375] is analytically computed to be: 0.486 (right panel), which is close to the empirically obtained estimate of the area under the histogram on the same interval: 0.483 (left panel).

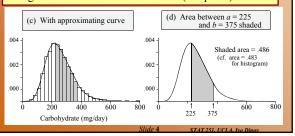

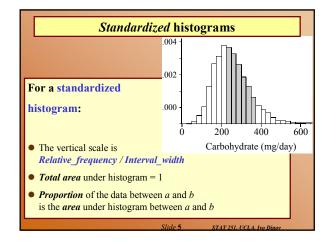

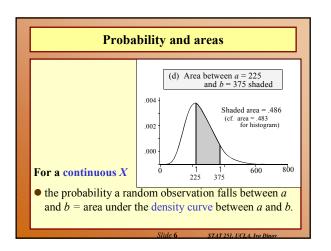

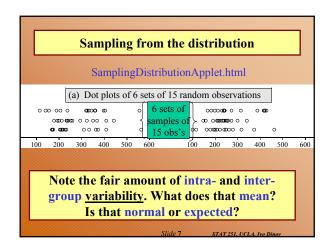

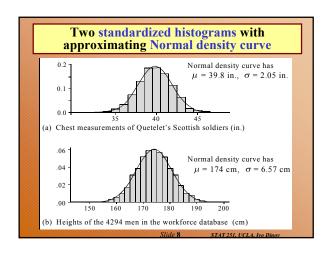

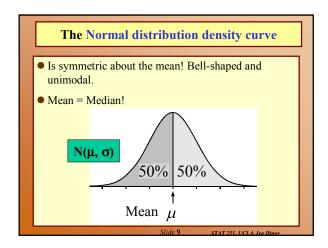

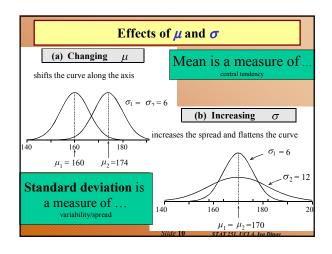

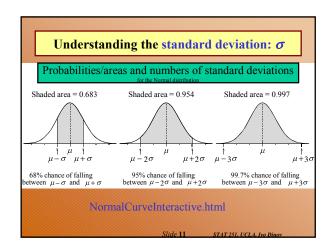

# Sketch a Normal curve, marking the mean and other values of interest. Shade the area under the curve that gives the desired probability. Devise a way of getting the desired area from lowertail areas. Obtain component lower-tail probabilities from a computer program

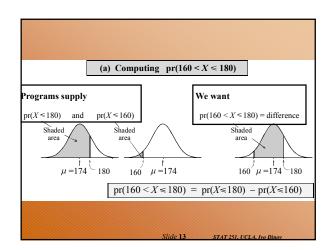

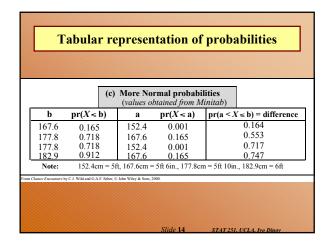

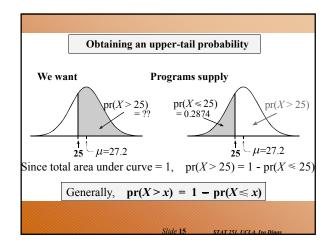

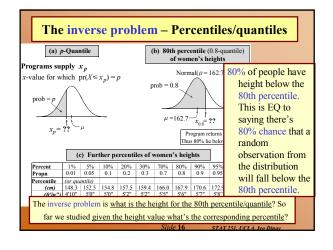

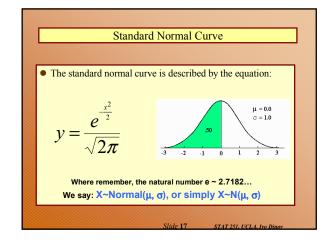

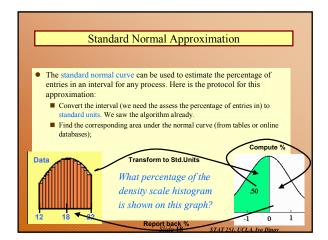

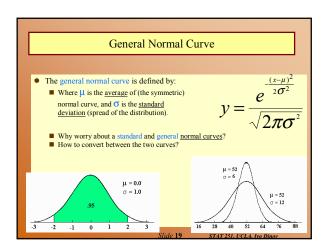

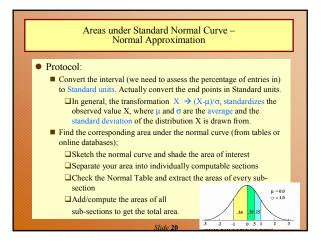

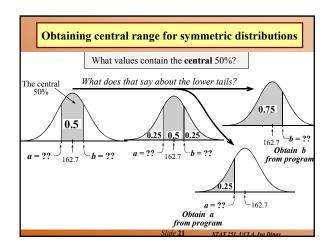

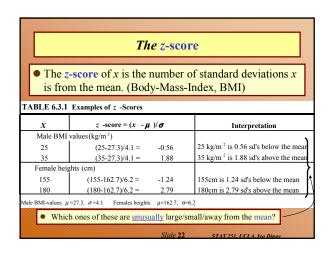

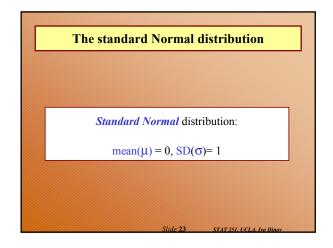

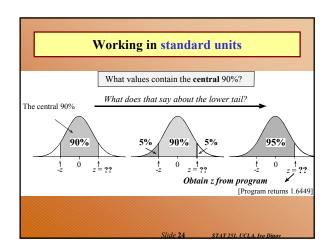

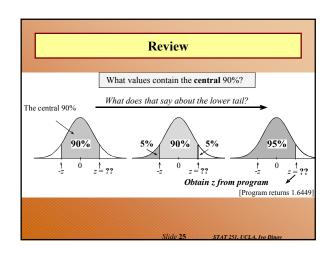

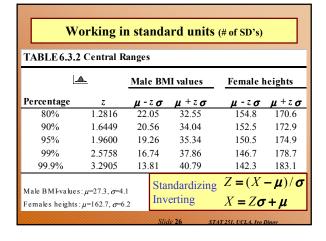

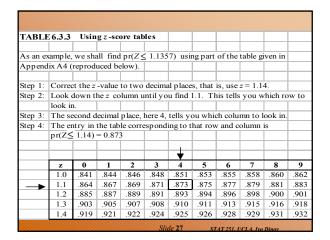

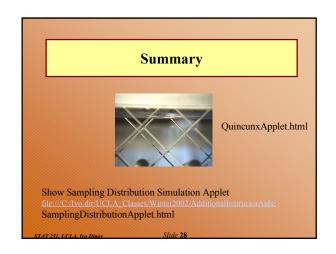

#### The Normal distribution

 $X \sim \text{Normal}(\mu_x = \mu, \sigma_x = \sigma)$ 

#### Features of the Normal density curve:

- The curve is a symmetric bell-shape centered at  $\mu$ .
- The standard deviation  $\sigma$  governs the spread.
  - 68.3% of the probability lies within 1 standard deviation of the mean
  - 95.4% within 2 standard deviations
  - 99.7% within 3 standard deviations

State 20 more and a secretary as

#### **Probabilities**

- Computer programs provide lower-tail (or cumulative) probabilities of the form  $pr(X \le x)$ 
  - We give the program the *x*-value; it gives us the probability.
- Computer programs also provide inverse lower-tail probabilities (or quantiles)
  - We give the program the probability; it gives us the *x*-value
- When calculating probabilities, we shade the desired area under the curve and then devise a way of obtaining it via lower-tail probabilities.

Slide 30 STAT 251, UCLA, Ivo Dino

#### **Standard Units**

#### The z-score of a value a is ....

- the number of standard deviations *a* is away from the mean
- positive if *a* is above the mean and negative if *a* is below the mean.

The **standard Normal** distribution has  $\mu = 0$  and  $\sigma = 0$ .

• We usually use Z to represent a random variable with a standard Normal distribution.

Slide 31

STAT 251, UCLA, Ivo Dine

# Ranges, extremes and z-scores

# Central ranges:

■  $P(-z \le Z \le z)$  is the same as the probability that a random observation from an arbitrary Normal distribution falls within z SD's either side of the mean.

#### **Extremes:**

- $P(Z \ge z)$  is the same as the probability that a random observation from an arbitrary Normal distribution falls more than z standard deviations above the mean.
- $P(Z \le -z)$  is the same as the probability that a random observation from an arbitrary Normal distribution falls more than z standard deviations below the mean.

CU: 1. 22

#### **Combining Random Quantities**

#### Variation and independence:

- No two animals, organisms, natural or man-made objects are ever identical.
- There is always variation. The only question is whether it is large enough to have a practical impact on what you are trying to achieve.
- Variation in component parts leads to even greater variation in the whole.

Slide 33

STAT 251, UCLA, Iva Dinay

# **Independence**

## We model variables as being independent ....

- if we think they relate to physically independent processes
- and if we have no data that suggests they are related.

Both sums and differences of independent random variables are more variable than any of the component random variables

Slide 34 STAT 251, UCLA, Iva Dinas

# Formulas

- For a constant number a, E(aX) = aE(X)and SD(aX) = |a| SD(X).
- Means of sums and differences of random variables act in an obvious way
  - the mean of the sum is the sum of the means
  - the mean of the difference is the difference in the means
- For independent random variables, (cf. Pythagorean theorem),  $SD(X_1 + X_2) = SD(X_1 X_2) = \sqrt{SD(X_1)^2 + SD(X_2)^2}$

E(X + X) = E(X) + E(X)

[ASIDE: Sums and differences of independent Normally distributed random variables are also Normally distributed]

Slide 35

STAT 251, UCLA, Ivo Dinov

#### Areas under Standard Normal Curve – Normal Approximation

#### • Protocol:

- Convert the interval (we need to assess the percentage of entries in) to Standard units. Actually convert the end points in Standard units.
  - □ In general, the transformation  $X \rightarrow (X-\mu)/\sigma$ , standardizes the observed value X, where  $\mu$  and  $\sigma$  are the average and the standard deviation of the distribution X is drawn from.
- Find the corresponding area under the normal curve (from tables or online databases);
  - ☐ Sketch the normal curve and shade the area of interest
  - ☐ Separate your area into individually computable sections
  - Check the Normal Table and extract the areas of every subsection
  - □Add/compute the areas of all sub-sections to get the total area.

lide 36

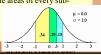

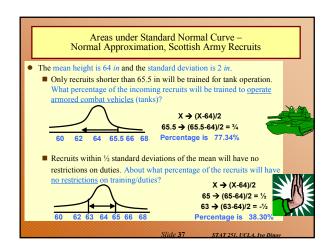

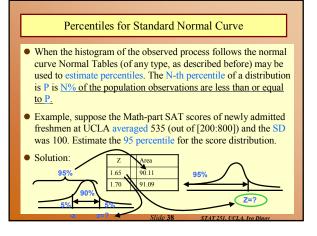

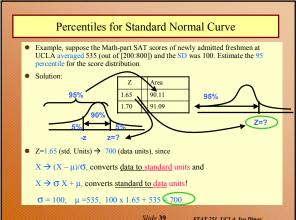

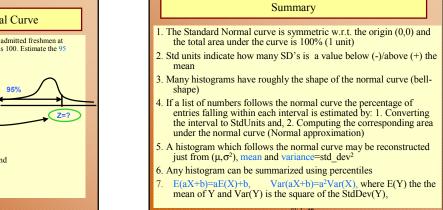

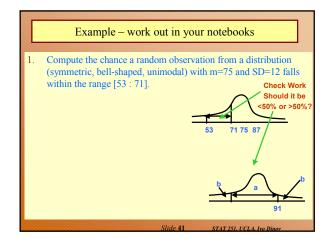

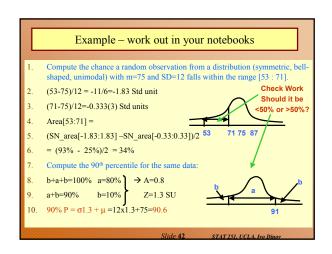

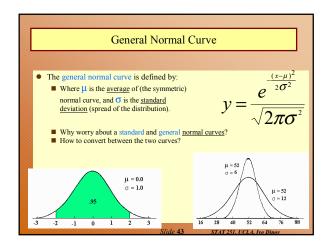

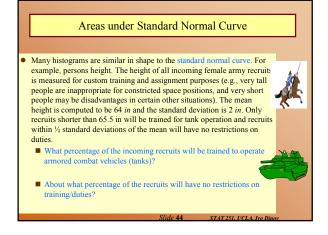

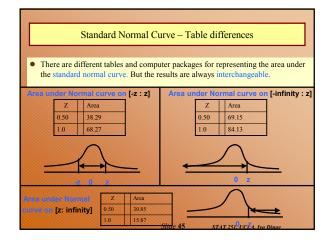

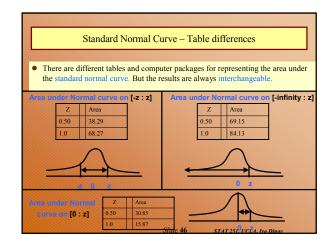